## Tu peux maintenant t'amuser :

Choisis 2 fractions dont le numérateur est plus petit que le dénominateur. Il faut également que le dénominateur soit supérieur à 1.

Inscris les 2 fractions que tu as choisies :

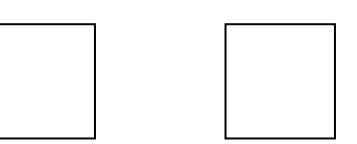

À l'aide du curseur, déplace le point noir pour le numérateur de la fraction A et le point noir pour le dénominateur de la fraction A.

Répète le même procédé pour la fraction B.

À l'aide du curseur, déplace le point noir à droite afin de découvrir le bon dénominateur commun.

Essaie de trouver le plus petit multiple commun à tes 2 fractions.

Lorsque tu trouveras le bon multiple commun aux 2 fractions, tu verras apparaître des numérateurs entiers (nombres entiers) pour les fractions correspondantes.

## $\rightarrow$  Remarque que les petits morceaux colorés sont de la même grosseur.

Maintenant, tu dois additionner tous les petits morceaux identiques.

Autres exemples : Applique le même procédé afin de trouver le résultat des opérations. Complète les cases ci-dessous.

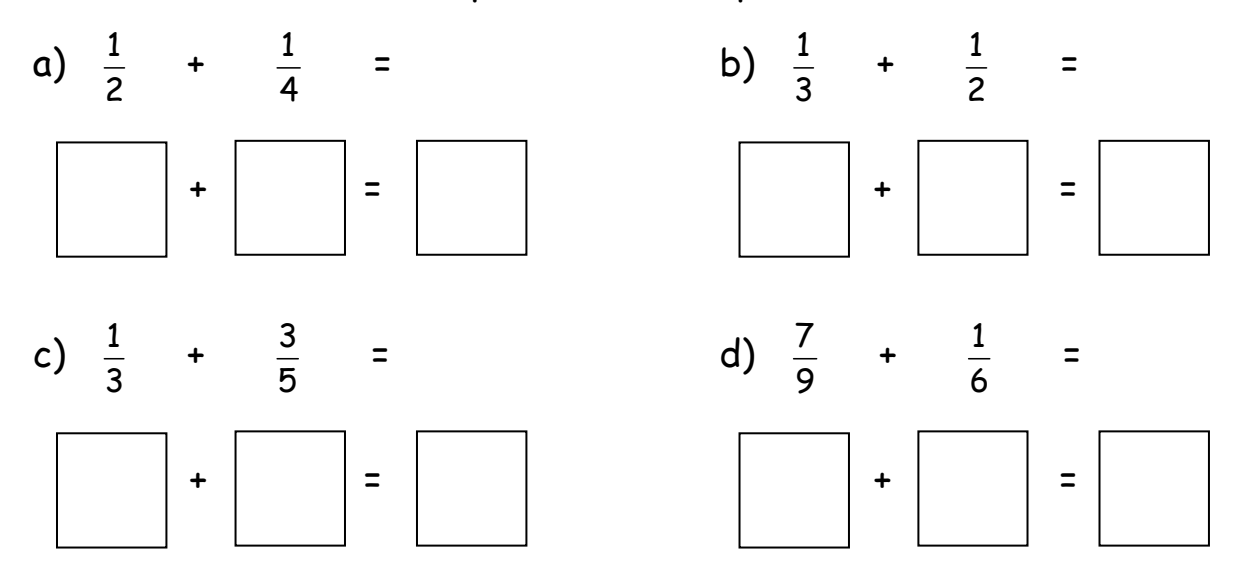

## **Exercices supplémentaires**

Prends le temps de représenter les fractions suivantes sur le logiciel. Calcule ensuite la somme des fractions.

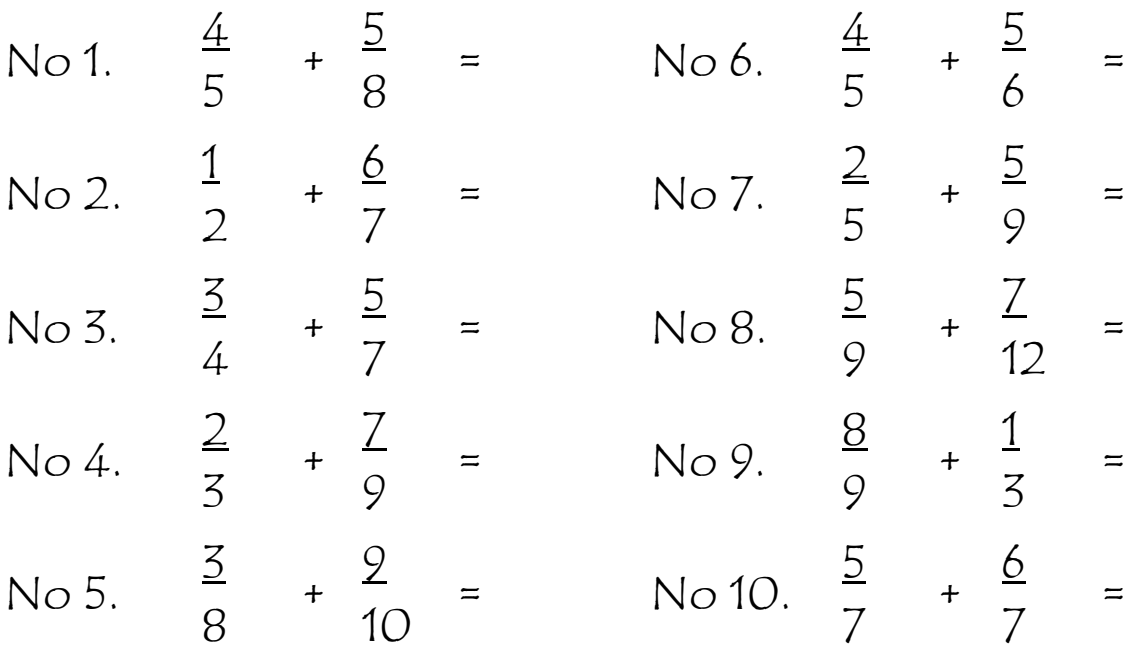

Prends le temps de représenter les fractions suivantes sur le logiciel. Calcule ensuite la différence des fractions.

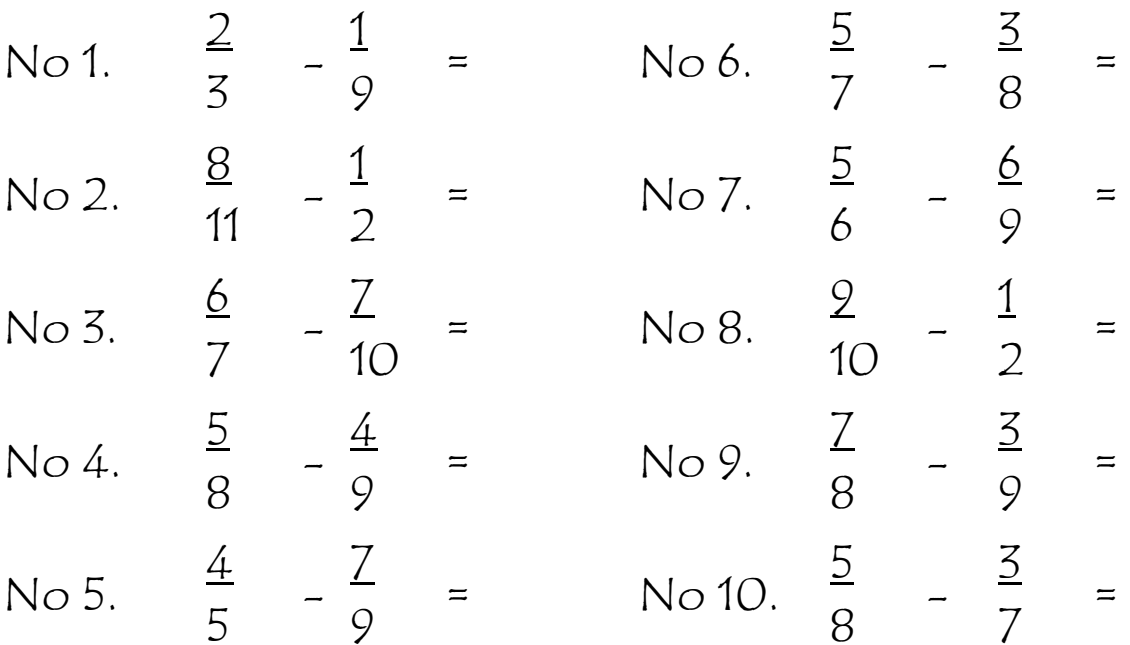